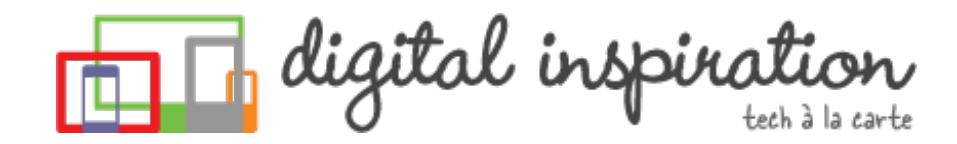

<span id="page-0-0"></span>TECH [GUIDES](#page-3-0) [ABOUT](http://www.labnol.org/about/) US [WORK](http://ctrlq.org/)

#### Google" Custom Search

# How-to Guides

This is a collection of evergreen how-guides and detailed tutorials to help you do more with software tools that you use daily.

#### 14 Apr 2014 Useful FFmpeg [Commands](http://www.labnol.org/internet/useful-ffmpeg-commands/28490/)

The FFmpeg tool can help you convert almost any audio and video file from the command line. Here are some useful FFmpeg commands you should know.

#### 07 Apr 2014

# The 10 HTML Codes You Need to Know for [Writing](http://www.labnol.org/internet/html-punctuation-codes/28479/) on the Web

Here are 10 HTML codes for common punctuation marks that you must know for

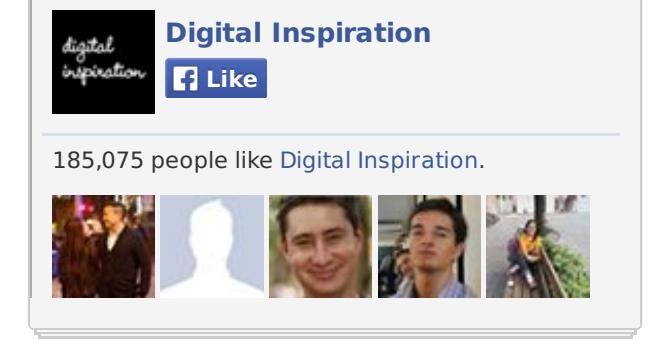

#### **Tweets**

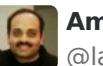

**Amit Agarwal**

@labnol

#smileys pic.twitter.com/nHrAk5Sv9x **Show Photo** 

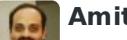

**Amit Agarwal**

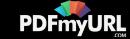

your web writing to look elegant, professional and typographically correct.

## 02 Apr 2014 The Best Online Tools To Know [Everything](http://www.labnol.org/internet/tools/best-online-tools-for-webmasters-know-everything-about-websites/2744/) About a Website

The best online tools to know anything and everything about websites including their hosting providers, DNS information, owner details and more.

### 25 Mar 2014 Things to Look for in a New [WordPress](http://www.labnol.org/internet/wordpress-themes/28463/) Theme

With so many themes available, It takes effort to find that perfect theme for your WordPress website. Here are things you should look for in a WordPress theme.

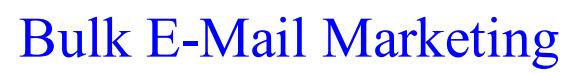

clickback.com/Bulk-E-mail

ClickBack™ Smart E-Mail Marketing. Get Your Free Software Demo Now!

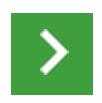

Market research that's fast and accurate.

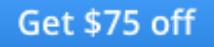

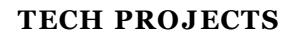

[SLIDESHARE](http://ctrlq.org/slideshare/) 3D *See your presentations in 3D*

ADSENSE [SANDBOX](http://ctrlq.org/sandbox/) *Preview Google Ads for any*

**1h** Google consumer surveys

24 Mar 2014

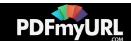

## How to [Schedule](http://www.labnol.org/internet/schedule-gmail-send-later/24867/) your Email Messages in Gmail with a Google Sheet

You can use Google sheets to schedule email messages in Gmail. Write the emails now and the sheet will send them automatically at a later date and time.

#### 11 Mar 2014

# The Best [Add-ons](http://www.labnol.org/internet/best-google-docs-add-ons/28440/) for Google Docs and Sheets

Meet some of the most useful add-ons for Google Docs and Sheets. Also learn how Google Add-ons are different from regular Google Apps Scripts.

#### 11 Mar 2014

# How to Write an [Add-on](http://www.labnol.org/internet/write-google-docs-addon/28446/) for Google Docs

Google Add-ons add new capabilities to Google Docs and Sheets. This video tutorial explains how you can create your own Google add-ons using HTML, CSS and JavaScript.

### 06 Mar 2014 10 URLs That Every [Google](http://www.labnol.org/internet/important-google-urls/28428/) User Should Know

Which website has access to my Google account? What does Google know about me? Where can I see ads that I've clicked on Google search?

*website.*

REVERSE [GEOCODING](http://ctrlq.org/maps/address/) *Find the postal address of any location.*

ADSENSE SANDBOX *Preview Google Ads for any*

[PODGALLERY](http://podgallery.org/) *Download Podcast shows to Dropbox or Google Drive*

EMBED [INSTAGRAM](http://ctrlq.org/instagram/) *Add Instagram photos and videos to your website.*

ENCRYPT [MESSAGES](http://ctrlq.org/encrypt/) *Secure your messages with AES encryption*

[SAVE](http://ctrlq.org/save/) *Send web files directly to your Dropbox or Google Drive*

QR [CODES](http://ctrlq.org/qrcode/) *The simplest QR Code generator*

SECURE [PASSWORDS](http://ctrlq.org/passwords/) *The only password manager you'll ever need.*

TALL [TWEETS](http://talltweets.com) *Write tweets longer than 140 characters*

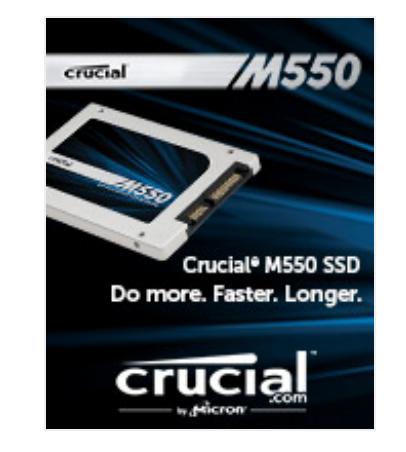

Do more. Capacities up to **1 TB**

29 Mar 2014

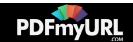

# <span id="page-3-0"></span>How to [Auto-Forward](http://www.labnol.org/internet/auto-forward-gmail-messages/20665/) Gmail Messages in Bulk

Learn how you can easily auto-forward Gmail messages in bulk, including the older emails, to any other email address using Google Sheets and Apps Scripts.

## 08 Apr 2014 [Automatically](http://www.labnol.org/internet/send-gmail-to-google-drive/21236/) Save Gmail Attachments to your Google Drive

Learn how to save your email attachments in Gmail to any folder in your Google Drive automatically without using any extensions.

#### 08 Apr 2014

# Useful Regular [Expressions](http://www.labnol.org/internet/regular-expressions-forms/28380/) for Validating Input in Google Forms

Learn how to use regular expressions to validate user-entered data in Google Forms. Also includes popular one-line regex patterns for common form fields.

## 29 Mar 2014 How to Send [Personalized](http://www.labnol.org/internet/personalized-mail-merge-in-gmail/20981/) Emails using Mail Merge in Gmail

Learn how to send personalized email messages in bulk using mail merge in Gmail. You can send rich HTML emails with attachments and inline images.

#### Capacities up to **1 TB**

Faster. Speeds up to **550 MB/s**

Longer.

Up to **94% more energy efficient** than a hard drive

The [Crucial](http://st.blogads.com/901000183756/211000186093/click?d=http%3A%2F%2Fadfarm.mediaplex.com%2Fad%2Fck%2F3992-199583-11551-0%3Fmpt%3D818961112&c=9ed248f45e946cfb58af819968197ea8) M550 SSD.

**Buy direct at [Crucial.com!](http://st.blogads.com/901000183756/211000186093/click?d=http%3A%2F%2Fadfarm.mediaplex.com%2Fad%2Fck%2F3992-199583-11551-0%3Fmpt%3D818961112&c=9ed248f45e946cfb58af819968197ea8)**

-Free shipping -45 day money-back guarantee -World-class service and support -Guaranteed compatibility for PC and Mac® systems \*

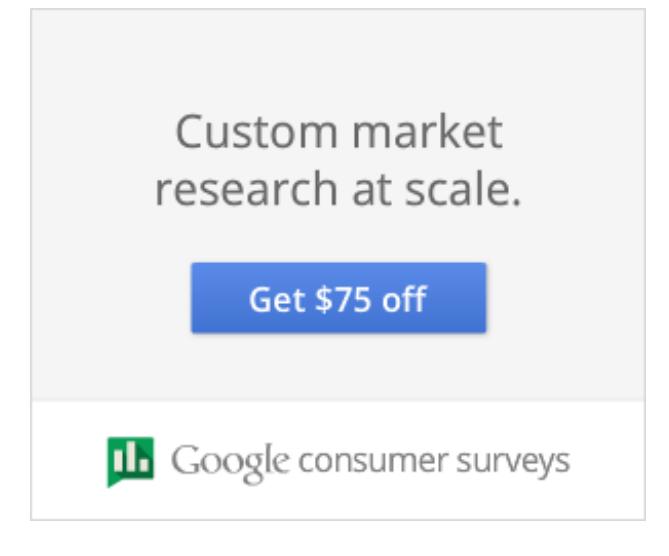

29 Mar 2014

# How to Extract Email [Addresses](http://www.labnol.org/internet/extract-gmail-addresses/28037/) from your Gmail Folders

Learn how to extract unique email addresses from your Gmail mailbox and export them as CSV files with the help of a simple Google Script.

### 06 Apr 2014 The 101 Most Useful [Websites](http://www.labnol.org/internet/101-useful-websites/18078/)

The 101 Most Useful Websites on the Internet is a frequently updated list of lesser-known but wonderful websites and cool web apps.

### 14 Mar 2014 How to Find the Email [Address](http://www.labnol.org/internet/find-email-address/28067/) of a Person

Learn how to easily find someone's email address on the Internet with the help of a popular Gmail add-on and some trial-and-error.

### 15 Mar 2014 Create Mail Merge with Gmail and [Google](http://www.labnol.org/software/mail-merge-with-gmail/13289/) Docs

Learn how to create Mail Merge with Gmail and send personalized email messages in bulk. You may also add file attachments to the mass emails.

## **CREATE CHROME APPS**

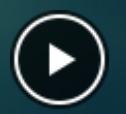

**BLOGGER TO WORDPRESS** 

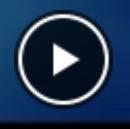

Host your Website on Google Drive

**GMAIL READ RECEIPTS** 

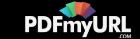

## SmartFax - Online Faxing

**Smartfax.com/Free-Trial** 

Try SmartFax & Send Faxes by Email No Commitment, 30-Day Free Trial.

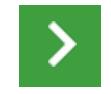

## 03 Apr 2014 Print Files on Linux [Remotely](http://www.labnol.org/software/print-files-on-linux/17841/) using Dropbox

Learn how you can send print jobs to a printer attached to a Linux computer using your mobile phone or a remote computer.

### 14 Mar 2014 How to Verify an Email [Address?](http://www.labnol.org/software/verify-email-address/18220/)

Learn how you can easily verify any email address without even sending a test mail. You can ping the mail server to check the email.

21 Mar 2014 [Awesome](http://www.labnol.org/internet/google-scripts/28281/) Things You Can Do With Google Scripts

[LABNOL.ORG](http://www.labnol.org/)[CTRLQ.ORG](http://ctrlq.org/) [PODGALLERY.ORG](http://www.podgallery.org/) [DICTATION.IO](https://dictation.io/) [HUNDREDZEROS.COM](http://hundredzeros.com/) [ZERODOLLARMOVIES.COM](http://zerodollarmovies.com/) [HELP.CTRLQ.ORG](http://ctrlq.org/help/) [SLEEPINGTIME.ORG](http://sleepingtime.org/) [TALLTWEETS.COM](http://talltweets.com/) [BLOGSCHOOL.IN](http://blogschool.in/) [DIGITALINSPIRATION.COM](http://digitalinspiration.com/) [INDIANBLOGGERS.ORG](http://indianbloggers.org/)

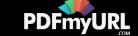

A collection of useful Google Scripts for Gmail, Google Drive, Calendar, Contacts, Forms and other Google services. No programming knowledge required to run the scripts.

### 06 Mar 2014 How to Create RSS Feeds for [Twitter](http://www.labnol.org/internet/twitter-rss-feed/28149/)

Our step-by-step guide explains how you can create Twitter RSS feeds for the new Twitter API with the help of Twitter widgets and a Google Script.

# 1 [2](http://www.labnol.org/tag/guide/page/2/) [3](http://www.labnol.org/tag/guide/page/3/) [4](http://www.labnol.org/tag/guide/page/4/) [5](http://www.labnol.org/tag/guide/page/5/) [6](http://www.labnol.org/tag/guide/page/6/) [7](http://www.labnol.org/tag/guide/page/7/) [8](http://www.labnol.org/tag/guide/page/8/) [»](http://www.labnol.org/tag/guide/page/21/)

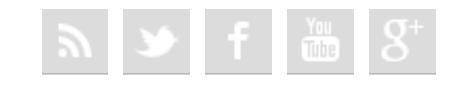

#### [FAQ](http://www.labnol.org/faq/) [PRESS](http://www.labnol.org/press/) [TESTIMONIALS](http://www.labnol.org/testimonials/) [SETUP](http://www.labnol.org/setup/)

*© 2004-2014 Digital Inspiration. The content is copyrighted to Amit Agarwal and may not be reproduced on other websites.*

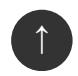

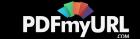